การประชุมวิชาการเครือขายวิศวกรรมเครื่องกลแหงประเทศไทยครั้งที่ 17 15-17 ตลาคม ุ 2546 จังหวัดปราจีนบุรี

# **ทฤษฎีใหมในการคํานวณหาเวลาของระบบพลวัตรโดยการควบคุมออปทิไมซ :การทําโปรแกรมไมเชิงเสน และวิธีของอาดัมส แบชโฟรท The Direct Approach of General Dynamic Optimal Control : Non Linear Programming and Adams- Bashforth Formular Method**

ทวิวัชร วีระแกลว อาศิส บุญยะประภัศร และ รุงอรุณ สุยะตะ ึกองวิชาวิศวกรรมเครื่องกล ส่วนการศึกษา โรงเรียนนายร้อยพระจุลจอมเกล้า ต.พรหมณีอ.เมือง จ.นครนายก 26001 โทร 03-739-3487 โทรสาร 03-739-3487

Email: [tawiwat@hotmail.com,](mailto:tawiwat@hotmail.com)

Tawiwat Veeraklaew Arsit Boonyaprapasorn and Rungarun Suyata Department of Mechanical Engineering Chulachomklao Royal Military Academy Nakhon-Nayok, 26001 Phone/Fax (037) 393487 Email: [tawiwat@hotmail.com](mailto:tawiwat@hotmail.com)

# **Abstract**

 In this paper we address issues in the numerical solution of differential-algebraic equations (DAEs) arising from the direct approach. First the direct approach is described using Adams-Bashforth technique. Next, the nonlinear programming algorithm used to solve the resulting parameterized optimization problem with an emphasis on its interaction to the collocation method. Finally, the general optimal control software based on this direct approach is developed in order to test problems and compare the result with a similar technique developed by K.E. BRENAN .

#### **1. Introduction**

In the problem of optimal control, the trajectory is determined which satisfies simultaneously equations of motion, boundary conditions, inequality constraints, equality constraints, and a performance index (or cost functional) must be minimized or maximized. There are many criteria in order to be used to solve the

optimal control problems such as calculus of variations, minimum principle, matrix exponential, and Hamilton-Jacobi equations. However, these are considered as indirect procedures since the necessary and sufficient conditions must be derived and result in the differential-algebraic equations (DAEs). In this paper, we focus on a direct procedure which is known that the optimal control problems will be converted to a parameter optimization problems. In Section 2, the statement of the problem is described along with a technique that developed by K.E. Brenan [1] which is called Hermit-Simpson collocation method. We are proposing a similar technique in Section 3 namely Adams-Bashforth method. We believe that by using collocation method, the Hermit technique is not the only one that is necessary to be used for such an accuracy solution. In Section 4, we describe how the general optimal control software is developed. Finally, an example is illustrated in Section 5.

#### **2. Statement of the Problem**

The statement of the problem is to find an optimal trajectory in both state and control variables to minimize the cost functional

$$
J = \phi(t_f, x(t_f), u(t_f)) +
$$
  

$$
\int_{t_0}^{t_f} L(t, x(t), u(t)) dt
$$
 (1)

such that

$$
\dot{x}(t) = f(t, x(t), u(t)), \quad t \in [t_0, t_f]
$$
 (2)

$$
\delta\left(\chi(t_0)\right)\leq 0\tag{3}
$$

$$
\psi\left(\chi(t_f)\right)\leq 0\tag{4}
$$

$$
c(x(t),u(t),t)\leq 0 \qquad \qquad (5)
$$

$$
g(x(t),u(t),t)=0
$$
 (6)

where  $X \in R^n$ ,  $u \in R^m$ ,  $\delta \in R^s$ ,  $\psi \in R^q$ ,  $c \in R^r$  and  $g \in R^k$ .

Methods for solving optimal control problems can be divided into two basic classes: indirect and direct methods. In the indirect approach, the optimal control problem is transformed into a boundary value problem by formulating the first order necessary conditions for optimality, thereby obtaining the Euler-Lagrange system [2],[3],[5]. In the direct approach, the optimal control problem is approximated by a parameter optimization problem in which the first order optimality conditions are not explicitly included. The Hermit-Simpson formula is used to discretize the optimal control problem to be a parameter optimal control problem, then the nonlinear programming algorithm is used to obtain solution [1].

We now describe the HS (Hermit-Simpson) method as implement in [1]. Suppose the interval  $[t_0, t_f]$  is partitioned into N subintervals such that  $t_0 < t_1 < \cdots < t_N = t_f$ . Define  $h_i = t_i - t_{i-1}$ for  $i = 1,...,N$ . Let  $X_i$  and  $U_i$  represent the approximate state and control values respectively at the nodes  $t_i$ . Introduce variables  $W_i$  to represent weighted derivatives of the controls at the nodes.

Using Hermit cubic interpolation to represent the solution on each subinterval, and letting  $f_{p}(t, x, u) = f(t, x, u, p)$ ,

> estimate the values of the states at the segment centers.

$$
y_{i} = \frac{1}{2} (x_{i-1} + x_{i}) + \frac{h_{i}}{8} (f_{\rho}(t_{i-1}, x_{i-1}, u_{i-1}) - f_{\rho}(t_{i}, x_{i}, u_{i}))
$$
(7)

 and the controls at the segment centers,

$$
V_i = \frac{1}{2} (u_{i-1} + u_i) + \frac{1}{8} (w_{i-1} + w_i) (8)
$$

- Evaluate the differential equations at the center of each segment using the interpolated center values,  $f_n(\hat{t}_i, y_i, v_i)$ , where  $\hat{t}_{i} = t_{i-1}$  $+ t_i$ ) / 2.
- Integrate across the segment using Simpson's quadrature rule:

$$
X_{i} = X_{i-1} + \frac{h_{i}}{6} (f_{\rho}(t_{i-1}, X_{i-1}, u_{i-1})
$$
  
+  $4f_{\rho}(\hat{t}_{i}, y_{i}, v_{i}) + f_{\rho}(t_{i}, X_{i}, u_{i}))$  (9)

• Evaluate the path constraints at the nodes and midpoints:

$$
C(t_i, X_i, U_i) \leq 0 \tag{10}
$$

$$
C(\hat{t}_i, \gamma_i, \nu_i) \leq 0 \tag{11}
$$

$$
g(t_i, x_i, u_i) = 0 \tag{12}
$$

 $g(\hat{t}_i, y_i, v_i) = 0$  (13)

Equations (9) through (13) form a nonlinear system of equations for the unknown variables  $X_i$ ,  $U_i$ , and

 $W_i$  at the nodes as well as for the final time  $t_f$  . The parameter optimization problem can now be stated as nonlinear programming.

## **3. Numerical Method**

## **3.1 The Fourth-order Runge-Kutta Method**

In this section, the explicit fourth-order Runge-Kutta collocation method is described in a similar procedure as Hermit-Simpson collocation technique since the Hermit-Simpson collocation technique and Runge-Kutta are known as the numerical integrating tools. Suppose the interval  $|t_0, t_f|$  is partitioned into  $N$ subintervals such that  $t_0 < t_1 < \cdots < t_N = t_f$ . Define  $h_i = t_i - t_{i-1}$  for  $i = 1,..., N$ . Let  $x_i$  and  $u_i$  represent the approximate state and control values respectively at the nodes  $t_i$ .  $x$  from equation in the neighborhood of  $x_i$  can be expressed in terms of the Taylor series. Letting the time increment be  $h = \Delta t$ , we have

$$
x = x_i + h\left(\frac{dx}{dt}\right)_i + \frac{h^2}{2!} \left(\frac{d^2x}{dt^2}\right) + \dots
$$

Instead of using these expressing, it is possible to replace the first derivative by an average slope and ignore higher-derivatives

$$
x = x_i + h\left(\frac{dx}{dt}\right)_{iav}
$$

If we used Simson's rule, the average slope in the interval *h* becomes, i.e.

$$
\left(\frac{dx}{dt}\right)_{i\alpha v} = \frac{1}{6} \left[ \left(\frac{dy}{dt}\right)_{t_i} + 4\left(\frac{dy}{dt}\right)_{t_i + h/2} + \left(\frac{dy}{dt}\right)_{t_i + h} \right]
$$

The Runge-Kutta method is very similar to the preceding computations, except that the center term of the given equation split into two terms and four values of  $t, x$  and  $f$  are computed for each point i as follows:

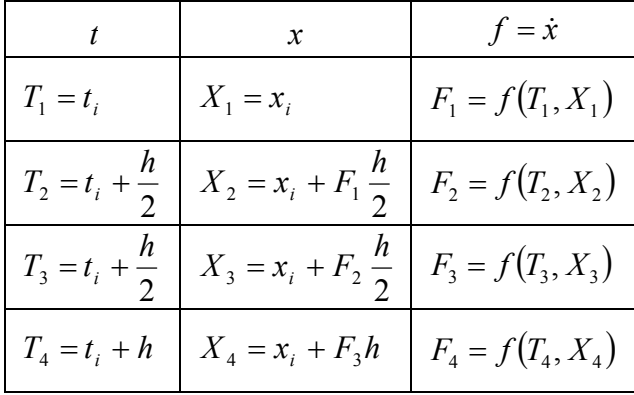

These quantities are then used in the following recurrence formula:

$$
x_{i+1} = x_i + \frac{h}{6} [F1 + 2F2 + 2F3 + F4]
$$
 (14)

where it is recognized that the four values of *F* divided by 6 results in an average of *dy* / *dt* as defined. At this step, we can evaluate all the path constraints i.e., equations (10), (11), (12), and (13) at the node points as a parameter  $p$  instead of  $x_i$ . These form a nonlinear system of equations as parameter optimization problems as

$$
\min J(p) \tag{15}
$$

subject to a set of equation (14) and

$$
\delta\left(x(t_0)\right) \le 0\tag{16}
$$

$$
\psi\left(x(t_f)\right) \le 0\tag{17}
$$

$$
c(x(t), u(t), t) \le 0 \tag{18}
$$

$$
g(x(t), u(t), t) = 0 \tag{19}
$$

The equations (15) through (19) are known as nonlinear programming problem that the parameter *p*

must be determined in order to obtain the feasible solution to dynamic optimization problem.

# **3.2 The Fourth-order Adams-Bashforth Method**

In this section, another numerical method is described. The fourth-order Adams-Bashforth method is an explicit four-step formula which is defined by

$$
v_{i+1} = v_i + \frac{h}{24} (55f_i - 59f_{i-1} + 37f_{i-2} - 9f_{i-3})
$$

This method needs four steps backward to calculate the next step. The first four steps will be calculated by the fourth-order Runge-Kutta method and after that the fourth-order Adams-Bashforth method will be used. Using the the fourth-order Runge-Kutta method in the first four steps because the order of accuracy of the fourth-order Runge-Kutta method is the same as the fourth-order Adams-Bashforth method. We use the fourth-order Runge-Kutta method instead the Euler's method to avoid loss of accuracy and computational time.

#### **4. General Optimal Control Software**

The general-purpose program has been developed using Matlab software. Furthermore, we design it as visual inputs and outputs for an easy implement and use. First, the problem has been divided into 3 categories as (i) Fixed end time, (ii) Variable end time, and (iii) Minimum time as shown in Figure 1.

All three categories are designed in the front page as push button; therefore, whenever user pushes the button, the appropriate second window is opened as shown in Figure 2, 3, and 4.

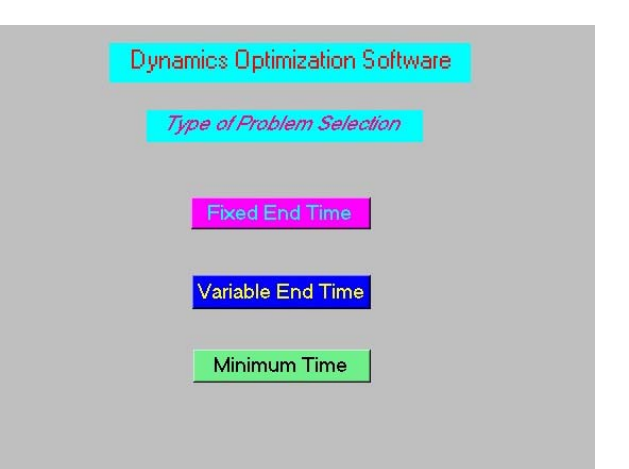

**Figure 1: The Front page**

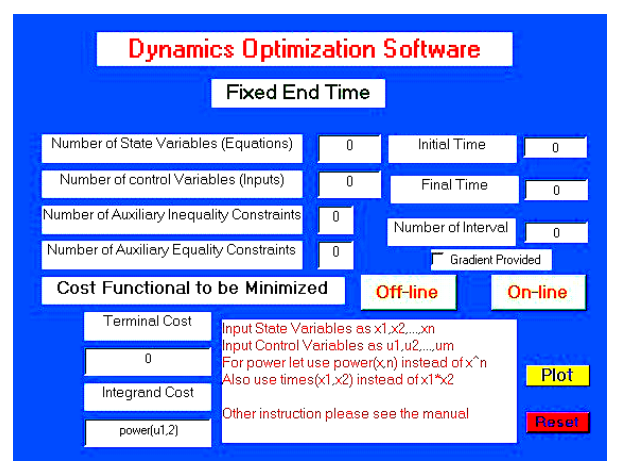

**Figure 2: The Second page (Fixed End Time)**

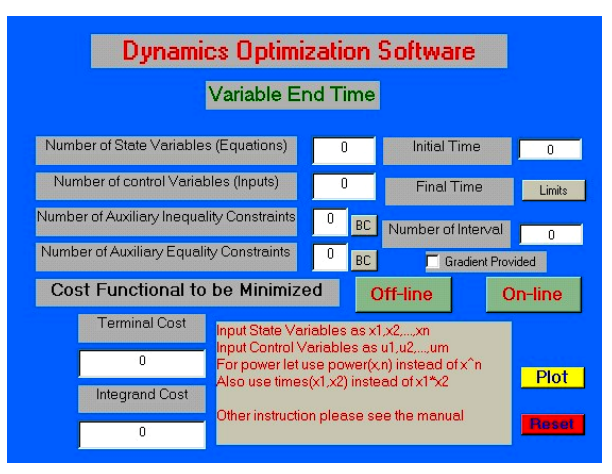

**Figure 3: The Second Page (Variable End Time)**

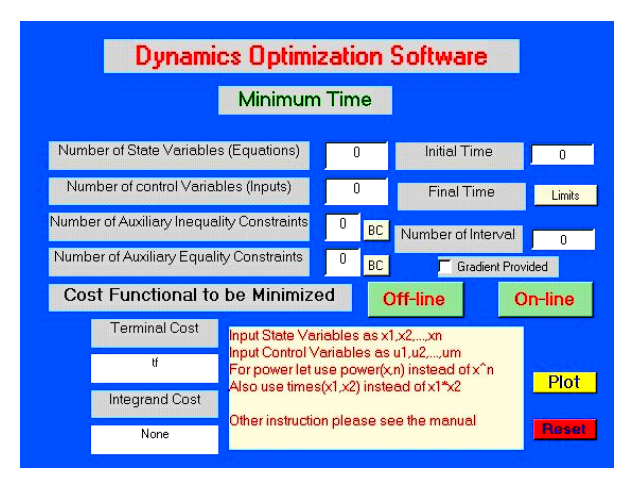

**Figure 4: The Second Page (Minimum Time)**

In each category, user must provide the considering problem. Also, this software is divided into two steps. First, the software parameterizes the input problem by the user into the form of nonlinear programming symbolically and stores all the algebraic equations as data files. Similarly for the cost functional (1) which represented in the integral form is parameterized by using Simpson rule. The second step is called on-line computation that solves the nonlinear programming problem described in Section 3. In the problem of nonlinear programming, it is very well known that the gradients of both the objective function and the constrained algebraic equation have the effective on how fast the solution could be obtained. Therefor, we propose this gradient as an option in each category as a simple click then the code provides all the gradients automatically. Finally, if the optimal control solutions are obtained, user can observe all the optimal trajectories by pushing the *plot* button. Note that the results plotted in this software are all the state and control variables respect to time.

#### **5. Examples**

# **5.1 Example 1: Spring-mass-damper System**

The procedure outlined in this paper for dynamic optimization is illustrated with the following example of a two degree-of-freedom spring-massdamper system sketched in equation as

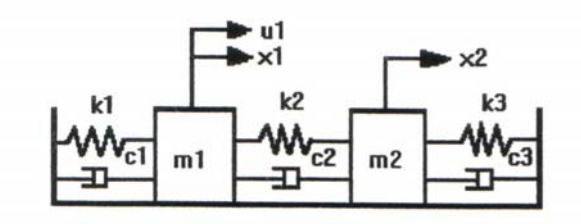

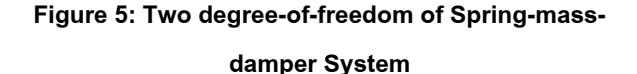

$$
A\dot{x} = Bu \tag{20}
$$

The matrices  $A$  and  $B$  for this system are as follows:

$$
A = \begin{bmatrix} -M^{-1}C & -M^{-1}K \\ I_2 & 0 \end{bmatrix}
$$
(21)  

$$
B = \begin{bmatrix} \frac{1}{m_1} & 0 \\ 0 & \frac{1}{m_2} \\ 0 & 0 \end{bmatrix}
$$
(22)

where the matrices  $M$  ,  $C$  , and  $K$  are:

$$
M = \begin{bmatrix} m_1 & 0 \\ 0 & m_2 \end{bmatrix}, C = \begin{bmatrix} c_1 + c_2 & -c_2 \\ -c_2 & c_2 + c_3 \end{bmatrix}
$$
(23)

$$
K = \begin{bmatrix} k_1 + k_2 & -k_2 \\ -k_2 & k_2 + k_3 \end{bmatrix}
$$
 (24)

The parameters used in the model in MKS units are:  $m_1 = m_2 = 1.0$ ,  $c_1 = c_3 = 1.0$ ,  $c_2 = 2.0$ ,  $k_1 = k_2 = k_3 = 3.0$ . The cost functional in equation (1) is  $L = u_1 + u_2$ . The boundary conditions specified for the problem are  $X(t_0) = (5 \ 10 \ 0 \ 0)^T$  and  $X(t_f)$ 

 $\mathbf{r} = (0 \ 0 \ 0 \ 0)^T$ , where  $t_0 = 0$  and  $t_f = 2.0$ . The state and control trajectories obtained from the optimization procedure described in this paper and the technique proposed in [1] are overlap within the accuracy of the drawings shown in Figure 6 and 7.

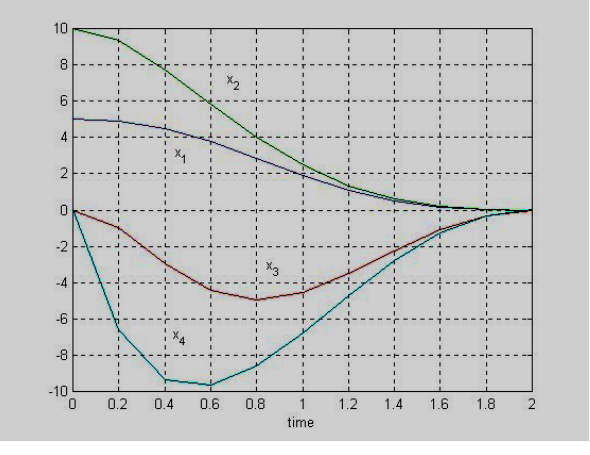

**Figure 6: The Optimal State Solution**

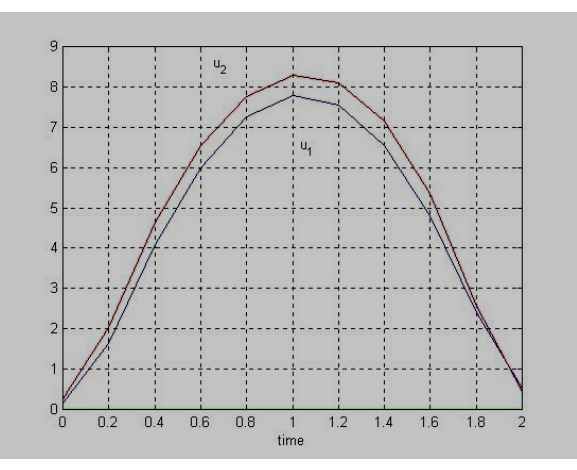

**Figure 7: The Optimal Control solution**

# **5.2 Flexible Link Robot**

In the problem of nonlinear systems, the example is of a single link manipulator rotating in a vertical plane driven through a flexible drive train [6], shown in Figure 8. The system has two degree-offreedom and the equations of motion are

$$
\begin{aligned} I\ddot{q}_1 + Mgl \sin q_1 + k(q_1 - q_2) &= 0\\ J\ddot{q}_2 - k(q_1 - q_2) &= u_1 \end{aligned} \tag{25}
$$

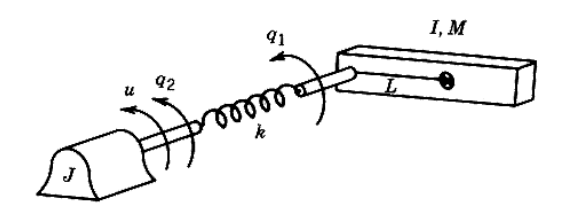

**Figure 8: Flexible Link Robot**

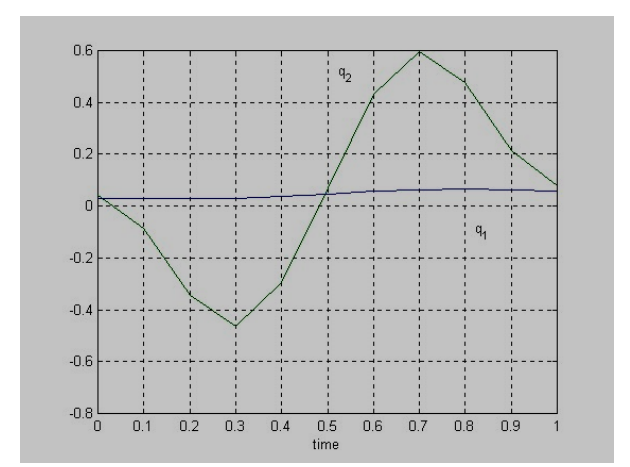

**Figure 9: The Optimal State Solution**

where  $I$  and  $J$  is respectively the link and actuator moment of inertia,  $M$  is the mass of the link with mass center at a distance  $\ell$  from the joint,  $k$  is the stiffness of the drive train,  $g$  is the gravity constant, and  $U$  is the actuator torque. Let the objective be to steer the system from a given set of initial conditions on  $\textit{q}_\text{\tiny 1}$ ,  $\textit{q}_\text{\tiny 2}$ ,  $\dot{\textit{q}}_\text{\tiny 1}$ , and  $\dot{\textit{q}}_\text{\tiny 2}$  at  $\textit{t}_\text{\tiny 0}$  to a specified goal point at  $t_f$  while minimizing a cost

$$
J=\int\limits_{t_0}^{t_f}u^2dt.
$$

The trajectory must satisfy the constraint  $-50 \leq u \leq 50$  during motion. The parameters used in the model (in MKS units) are:  $I = J = 1.0$  ,  $k = 1.0$ ,  $g = 9.8$ ,  $M = 1.0$ , and  $l = 0.5$ .

The boundary conditions at both ends are :  $q(t_0) = (0.03 \ 0.04 \ -0.0215 \ 0.008)^T$  and  $q(t_0) = (0.06 \ 0.08 - 0.0429 - 0.0639)^T$ . The state and control trajectories obtained from the

optimization procedure described in this paper and

the technique proposed in [1] are overlap within the accuracy of the drawings shown in Figure 9 and 10.

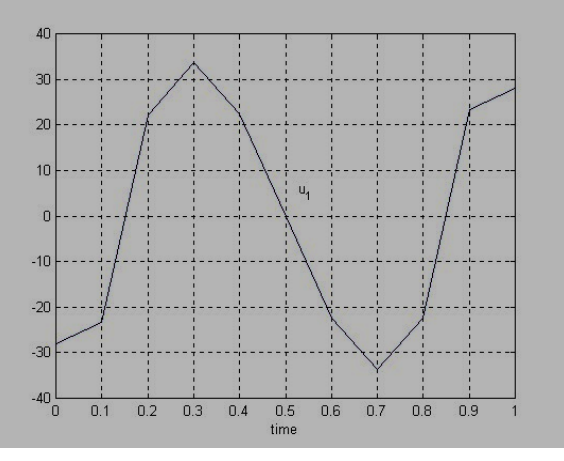

**Figure 10: The Optimal Control Solution**

| N  | <b>CPU Time</b> | J      |
|----|-----------------|--------|
| 10 | 262.17          | 133.55 |
|    |                 | 5      |
| 20 | 1502.20         | 113.12 |
|    |                 | 8      |
| 30 | 4548.80         | 111.49 |
|    |                 | 2      |

**Table 1 problem 2 with the fourth-order Adams-**

# **Bashforth method**

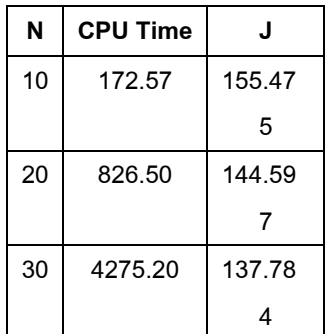

**Table 2 problem 2 with the fourth-order Runge-Kutta method**

### **6. Conclusion**

In both linear optimal control testing problems, the optimal solutions of state variables provided numerically by the general-purpose program with the

fourth-order Runge-Kutta and the fourth-order Adams-Bashforth are close to and have same behaviors as the analytical solutions from the calculus of variation and maximum (or minimum) 's principle.

However, numerical optimal control variables are different from analytical solutions due to inaccuracy caused by direct algorithm. In the direct transcription method the control variables  $u(t)$  normally are confined by any function such as co-states as in the indirect method. Furthermore, unlike state variables, control inputs generally do not have any boundary conditions to satisfy. For example, the huge values of errors of control variables obtained from both methods in this program occur near the initial time  $t_0$ and the final time  $t_f$  The error control inputs  $u(t)$ come from the nature of the direct approaches

For nonlinear problem, both methods give almost the same optimal solution for state variables and control variables. It is shown that both algorithms can be use to solve the nonlinear optimal control problem.

For the computation time, the CPU time of the fourthorder Runge-Kutta methods is lower than the CPU time of the fourth-order Adams-Bashforth in all three example problems. In both methods when the number of step size increase, the CPU time will increase but the accuracy of solution will increase.

## **Acknowledgement**

Authors acknowledge the support of Thailand Toray Science Foundation.

## **Reference**

[1] Brenan, K.E.,"Differential-Algebraic Equations Issues in the Direct Transcription of Path Constrained Optimal Control

Problems",Aerospace Report,No. ATR-94 (8489)-1, December 1993

- [2] Bolza, O., Lectures on the Calculus of Variations, G.E. Stechert and Company, 1931.
- [3] Bryson, A.E. and Ho, Y.C., Applied Optimal Control, Hemisphere Publishing Company, 1975
- [4] Fliess, M., Levine, J., Martin, P., Rouchon, P., "Flatness and defect of Nonlinear Systems: Introductory Theory and Examples," Journal of Control, Vol. 61, No.2, 1995, 1327-1361.
- [5] Kirk, D.E., Optimal Control Theory: An Introduction, Prentice Hall Electrical Engineering Series, 1970.
- [6] Spong, M.W., Vidyasagar, M., Robot Dynamics and Control, John Wiley and Sons, 1986.